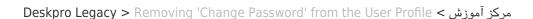

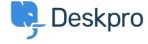

## Removing 'Change Password' from the User Profile

Lauren Cumming - 2023-08-31 - Comment (1) - Deskpro Legacy

Default

You are browsing the Legacy version of this article. For the current version, see: <u>How do I</u> ?remove the ability for users to change their password

## Question

The user portal offers users the ability to change their password- since we are syncing with ?AD, is there a way to disable that

## **Answer**

You can remove this from the 'Your Account' section by going to **Admin > User Interface**:> **Portal > Templates > user/profiel.hmtl** and erasing the following code

```
</div>
{{ form_end(profile_form) }}

</div>

div class="column-half divide-left omega">
{{ form_start(password_form, { attr: { class: 'form-ticket' } }) }}

{{ form_errors(password_form, }}

{{ form_cerrors(password_form.current_password is defined %}

{{ form_row(password_form.current_password) }}

{{ form_row(password_form.new_password) }}

{{ form_row(password_form.new_password) }}

<div class="column-full">
<div class="bucket">
<div class="bucket">
<div class="bucket">
<div class="bucket">
<div class="bucket">
<div class="bucket">
<div class="bucket">
<div class="bucket">
<div class="bucket">
<div class="bucket">
<div class="bucket">
<div class="bucket">
<div class="bucket">
<div class="bucket">
<div class="bucket">
<div class="bucket">
<div class="bucket">
<div class="bucket">
<div class="bucket">
<div class="bucket">
<div class="bucket">
<div class="bucket">
<div class="bucket">
<div class="bucket">
<div class="bucket">
<div class="bucket">
<div class="bucket">
<div class="bucket">
<div class="bucket">
<div class="bucket">
<div class="bucket">
<div class="bucket">
<div class="bucket">
<div class="bucket">
<div class="bucket">
<div class="bucket">
<div class="bucket">
<div class="bucket">
<div class="bucket">
<div class="bucket">
<div class="bucket">
<div class="bucket">
<div class="bucket">
<div class="bucket">
<div class="bucket">
<div class="bucket">
<div class="bucket">
<div class="bucket">
<div class="bucket">
<div class="bucket">
<div class="bucket">
<div class="bucket">
<div class="bucket">
<div class="bucket">
<div class="bucket">
<div class="bucket">
<div class="bucket">
<div class="bucket">
<div class="bucket">
<div class="bucket">
<div class="bucket">
<div class="bucket"</div class="bucket">
<div class="bucket">
<div class="bucket"</div class="bucket">
<div class="bucket"</div class="bucket">
<div class="bucket"</div class="bucket">
<div class="bucket"</div class="bucket">
<div class="bucket"</div class="bucket">
<div class="bucket"</div class="bucket">
<div class="bucket"</div class="buck
```